# **User Manual 4.8 Slew**

De Wiki Aller à : [navigation](#page--1-0), [rechercher](#page--1-0) [Spécial:Connexion](http://patrius.cnes.fr/index.php/Sp%C3%A9cial:Connexion) > [User Manual 4.8 Slew](http://patrius.cnes.fr/index.php/User_Manual_4.8_Slew)

# **Introduction**

## **Scope**

A slew performs the transition between two attitude laws.

# **Javadoc**

The attitude objects linked to slews are available in the package fr.cnes.sirius.patrius.attitudes.

**Library Javadoc** Patrius [Package fr.cnes.sirius.patrius.attitudes](http://patrius.cnes.fr/uploads/JavaDocs/V4.8/fr/cnes/sirius/patrius/attitudes/package-summary.html)

# **Links**

None as of now.

# **Useful Documents**

None as of now.

# **Package Overview**

The slew conception is split into two features:

- The slew computation. Classes *computing* the slew are provided in PATRIUS.
- The slew realization. All classes realizing a slew implements the Slew interface. Slews are mainly of two types:
	- ❍ Analytical slews (such as ConstantSpinSlew
	- ❍ Pre-computed slews stored in a TabulatedSlew. In this case, a slew *computer* will compute the tabulated ephemeris of the slew.

A slew is bounded in time and as a result inherits the [ATT\_LEG\_Home AttitudeLeg] interface.

# **Features**

# **Constant spin slew**

The constant spin slew is a basic slew maneuver type. Between the initial quaternion and the final one, a spherical linear interpolation describes the behavior of the spacecraft. Two constraint types are available:

• Duration constraint: spin is computed to match constraint.

final Slew slew = new ConstantSpinSlew(firstAttitude, secondAttitude);

• Angular velocity constraint: initial slew date or final slew date is computed to match constraint. ❍ Initial slew date is known:

```
final Slew slew = new
ConstantSpinSlewComputer(angularConstraint).compute(pvProvider, initialLaw,
initialDate, finalLaw, null);
```
❍ Final slew date is known:

```
final Slew slew = new
ConstantSpinSlewComputer(angularConstraint).compute(pvProvider, initialLaw,
null, finalLaw, finalDate);
```
### **Spin bias slew**

The two spin bias slew is a slew maneuver type. The velocity depends on the value of the slew angle.

In order to compute properly the slew, the user must specify the initial and final laws, the parameters of the two angular velocity fields, plus the stabilisation margin:

```
final TwoSpinBiasSlewComputer computer = new TwoSpinBiasSlewComputer(
    step, theta max, tau, epsInRall, omega2, theta, epsOutRall, omega1,
dtStab);
```
Once the slew maneuver is defined, the computation can be performed on an orbital state using the following method:

final TabulatedSlew slew = computer.compute(startLaw, initialDate, finalLaw, null);

The slew is then represented by a generic TabulatedSlew which stores the slew under a tabulated ephemeris.

#### **ISIS Spin bias slew**

This spin bias slew is a slew with a trapezoidal angular velocity profile: - Constant acceleration phase - Constant angular velocity phase (zero acceleration phase) - Constant decceleration phase

 $\pmb{\times}$ 

This slew can be computed using methods:

- IsisSpinBiasSlewComputer.computeAnalytical: this class provides an analytical solution to the slew

```
- IsisSpinBiasSlewComputer.computeNumerical: this class provides an numerical solution to
the slew The two classes returns close results ( < 1E-2 rad), though analytical solution is more
accurate.
```
The slews can be used in two ways:

- Provide an initial law, an initial date and a target final law
- Provide an final law, a final date and a target initial law

**Warning**: slew computed in both ways will never be exactly the same depending on user-chosen convergence threshold and maximum number of iterations (result will be exactly the same if convergence threshold is lower than machine precision and number of allowed iterations high enough to support convergence).

The slew has then to be calculated using method compute(). The slew is then represented by a generic TabulatedSlew which stores the slew under a tabulated ephemeris. Finally the slew can be used like any other slew.

# **Getting Started**

[Modèle:SpecialInclusion prefix=\\$theme sub section="GettingStarted"/](http://patrius.cnes.fr/index.php?title=Mod%C3%A8le:SpecialInclusion_prefix%3D$theme_sub_section%3D%22GettingStarted%22/&action=edit&redlink=1)

# **Contents**

### **Interfaces**

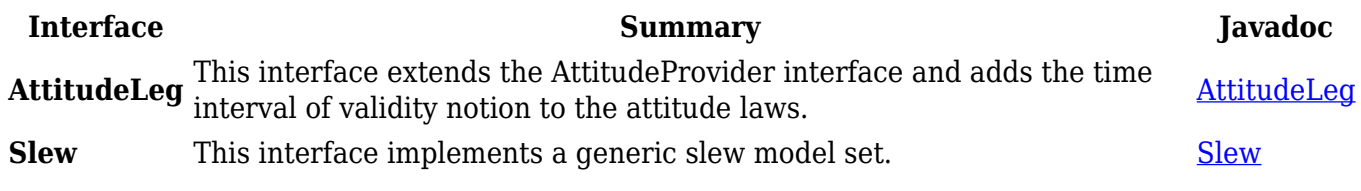

### **Classes**

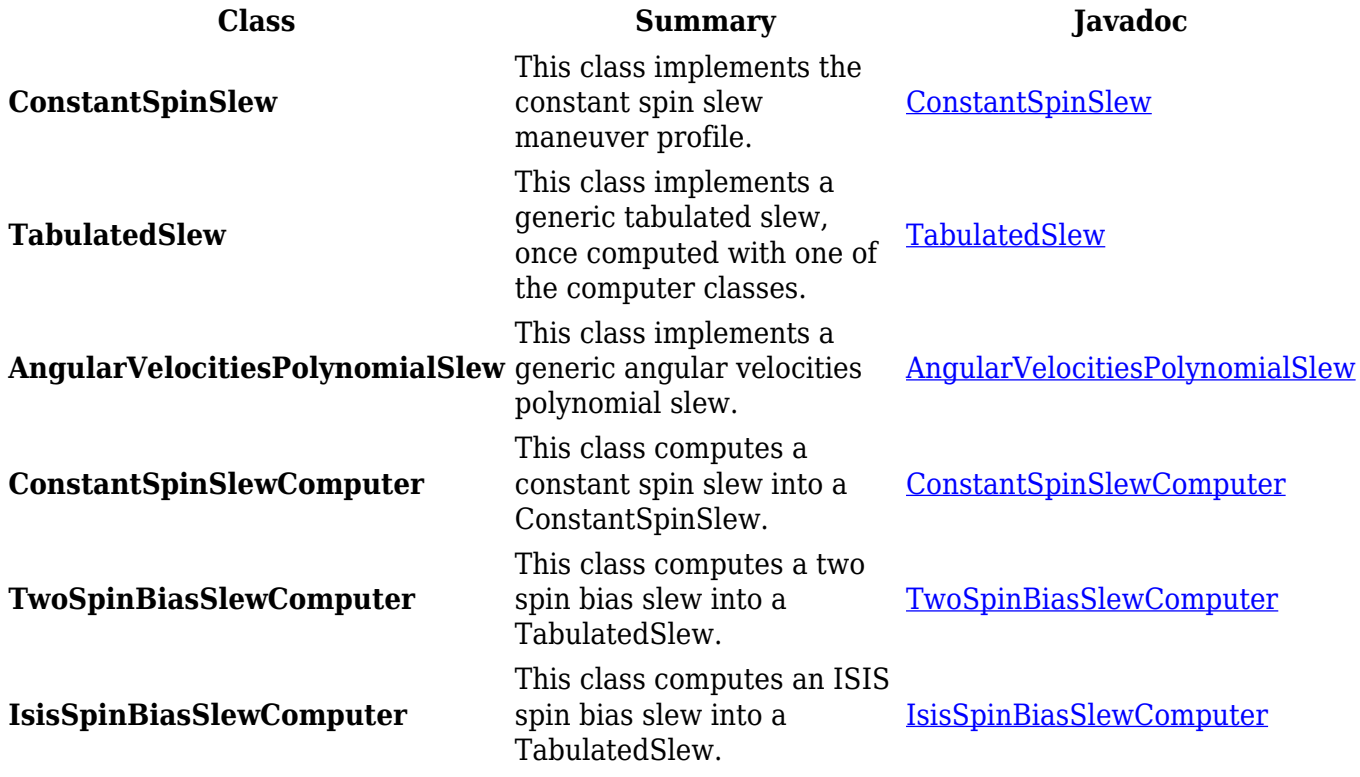

Récupérée de « [http://patrius.cnes.fr/index.php?title=User\\_Manual\\_4.8\\_Slew&oldid=3034](http://patrius.cnes.fr/index.php?title=User_Manual_4.8_Slew&oldid=3034) » [Catégorie](http://patrius.cnes.fr/index.php/Sp%C3%A9cial:Cat%C3%A9gories) :

#### ● [User Manual 4.8 Attitude](http://patrius.cnes.fr/index.php/Cat%C3%A9gorie:User_Manual_4.8_Attitude)

# **Menu de navigation**

### **Outils personnels**

- [18.220.167.115](http://patrius.cnes.fr/index.php/Utilisateur:18.220.167.115)
- [Discussion avec cette adresse IP](http://patrius.cnes.fr/index.php/Discussion_utilisateur:18.220.167.115)
- [Créer un compte](http://patrius.cnes.fr/index.php?title=Sp%C3%A9cial:Connexion&returnto=User+Manual+4.8+Slew&returntoquery=action%3Dmpdf&type=signup)
- [Se connecter](http://patrius.cnes.fr/index.php?title=Sp%C3%A9cial:Connexion&returnto=User+Manual+4.8+Slew&returntoquery=action%3Dmpdf)

#### **Espaces de noms**

- [Page](http://patrius.cnes.fr/index.php/User_Manual_4.8_Slew)
- [Discussion](http://patrius.cnes.fr/index.php?title=Discussion:User_Manual_4.8_Slew&action=edit&redlink=1)

### **Variantes**

#### **Affichages**

- [Lire](http://patrius.cnes.fr/index.php/User_Manual_4.8_Slew)
- [Voir le texte source](http://patrius.cnes.fr/index.php?title=User_Manual_4.8_Slew&action=edit)
- [Historique](http://patrius.cnes.fr/index.php?title=User_Manual_4.8_Slew&action=history)
- [Exporter en PDF](http://patrius.cnes.fr/index.php?title=User_Manual_4.8_Slew&action=mpdf)

#### **Plus**

### **Rechercher**

Rechercher  $\|$  Lire

### **PATRIUS**

● [Welcome](http://patrius.cnes.fr/index.php/Accueil)

### **Evolutions**

- [Main differences between V4.13 and V4.12](http://patrius.cnes.fr/index.php/Main_differences_between_V4.13_and_V4.12)
- [Main differences between V4.12 and V4.11](http://patrius.cnes.fr/index.php/Main_differences_between_V4.12_and_V4.11)
- [Main differences between V4.11 and V4.10](http://patrius.cnes.fr/index.php/Main_differences_between_V4.11_and_V4.10)
- [Main differences between V4.10 and V4.9](http://patrius.cnes.fr/index.php/Main_differences_between_V4.10_and_V4.9)
- [Main differences between V4.9 and V4.8](http://patrius.cnes.fr/index.php/Main_differences_between_V4.9_and_V4.8)
- [Main differences between V4.8 and V4.7](http://patrius.cnes.fr/index.php/Main_differences_between_V4.8_and_V4.7)
- [Main differences between V4.7 and V4.6.1](http://patrius.cnes.fr/index.php/Main_differences_between_V4.7_and_V4.6.1)
- $\bullet$  [Main differences between V4.6.1 and V4.5.1](http://patrius.cnes.fr/index.php/Main_differences_between_V4.6_and_V4.5.1)
- [Main differences between V4.5.1 and V4.4](http://patrius.cnes.fr/index.php/Main_differences_between_V4.5_and_V4.4)
- [Main differences between V4.4 and V4.3](http://patrius.cnes.fr/index.php/Main_differences_between_V4.4_and_V4.3)
- [Main differences between V4.3 and V4.2](http://patrius.cnes.fr/index.php/Main_differences_between_V4.3_and_V4.2)
- [Main differences between V4.2 and V4.1.1](http://patrius.cnes.fr/index.php/Main_differences_between_V4.2_and_V4.1.1)
- [Main differences between V4.1.1 and V4.1](http://patrius.cnes.fr/index.php/Main_differences_between_V4.1.1_and_V4.1)
- [Main differences between V4.1 and V4.0](http://patrius.cnes.fr/index.php/Main_differences_between_V4.1_and_V4.0)
- [Main differences between V4.0 and V3.4.1](http://patrius.cnes.fr/index.php/Main_differences_between_V4.0_and_V3.4.1)

## **User Manual**

- [User Manual 4.13](http://patrius.cnes.fr/index.php/Cat%C3%A9gorie:User_Manual_4.13)
- [User Manual 4.12](http://patrius.cnes.fr/index.php/Cat%C3%A9gorie:User_Manual_4.12)
- [User Manual 4.11](http://patrius.cnes.fr/index.php/Cat%C3%A9gorie:User_Manual_4.11)
- [User Manual 4.10](http://patrius.cnes.fr/index.php/Cat%C3%A9gorie:User_Manual_4.10)
- [User Manual 4.9](http://patrius.cnes.fr/index.php/Cat%C3%A9gorie:User_Manual_4.9)
- [User Manual 4.8](http://patrius.cnes.fr/index.php/Cat%C3%A9gorie:User_Manual_4.8)
- [User Manual 4.7](http://patrius.cnes.fr/index.php/Cat%C3%A9gorie:User_Manual_4.7)
- [User Manual 4.6.1](http://patrius.cnes.fr/index.php/Cat%C3%A9gorie:User_Manual_4.6)
- [User Manual 4.5.1](http://patrius.cnes.fr/index.php/Cat%C3%A9gorie:User_Manual_4.5)
- [User Manual 4.4](http://patrius.cnes.fr/index.php/Cat%C3%A9gorie:User_Manual_4.4)
- [User Manual 4.3](http://patrius.cnes.fr/index.php/Cat%C3%A9gorie:User_Manual_4.3)
- [User Manual 4.2](http://patrius.cnes.fr/index.php/Cat%C3%A9gorie:User_Manual_4.2)
- [User Manual 4.1](http://patrius.cnes.fr/index.php/Cat%C3%A9gorie:User_Manual_4.1)
- [User Manual 4.0](http://patrius.cnes.fr/index.php/Cat%C3%A9gorie:User_Manual_4.0)
- [User Manual 3.4.1](http://patrius.cnes.fr/index.php/Cat%C3%A9gorie:User_Manual_3.4.1)
- [User Manual 3.3](http://patrius.cnes.fr/index.php/Cat%C3%A9gorie:User_Manual_3.3)

# **Tutorials**

- [Tutorials 4.5.1](http://patrius.cnes.fr/index.php/Cat%C3%A9gorie:Tutorials_4.5.1)
- [Tutorials 4.4](http://patrius.cnes.fr/index.php/Cat%C3%A9gorie:Tutorials_4.4)
- [Tutorials 4.1](http://patrius.cnes.fr/index.php/Cat%C3%A9gorie:Tutorials_4.1)
- [Tutorials 4.0](http://patrius.cnes.fr/index.php/Cat%C3%A9gorie:Tutorials_4.0)

### **Links**

• [CNES freeware server](https://logiciels.cnes.fr/en/home)

### **Navigation**

- [Accueil](http://patrius.cnes.fr/index.php/Accueil)
- [Modifications récentes](http://patrius.cnes.fr/index.php/Sp%C3%A9cial:Modifications_r%C3%A9centes)
- [Page au hasard](http://patrius.cnes.fr/index.php/Sp%C3%A9cial:Page_au_hasard)

● [Aide](https://www.mediawiki.org/wiki/Special:MyLanguage/Help:Contents)

## **Outils**

- [Pages liées](http://patrius.cnes.fr/index.php/Sp%C3%A9cial:Pages_li%C3%A9es/User_Manual_4.8_Slew)
- [Suivi des pages liées](http://patrius.cnes.fr/index.php/Sp%C3%A9cial:Suivi_des_liens/User_Manual_4.8_Slew)
- [Pages spéciales](http://patrius.cnes.fr/index.php/Sp%C3%A9cial:Pages_sp%C3%A9ciales)
- [Adresse de cette version](http://patrius.cnes.fr/index.php?title=User_Manual_4.8_Slew&oldid=3034)
- [Information sur la page](http://patrius.cnes.fr/index.php?title=User_Manual_4.8_Slew&action=info)
- [Citer cette page](http://patrius.cnes.fr/index.php?title=Sp%C3%A9cial:Citer&page=User_Manual_4.8_Slew&id=3034)
- Dernière modification de cette page le 20 octobre 2021 à 13:55.
- [Politique de confidentialité](http://patrius.cnes.fr/index.php/Wiki:Confidentialit%C3%A9)
- [À propos de Wiki](http://patrius.cnes.fr/index.php/Wiki:%C3%80_propos)
- [Avertissements](http://patrius.cnes.fr/index.php/Wiki:Avertissements_g%C3%A9n%C3%A9raux)
- $\bullet$   $\mathbf{x}$